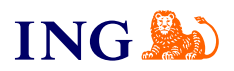

ING Księgowość. Więcej niż Biuro **Rachunkowe** 

**Jak komunikować się z księgowym?**

Origine

[Sprawdź](#page-1-0)

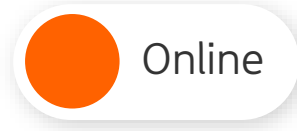

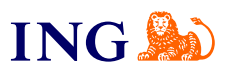

## **Zadawaj pytania prosto z systemu i otrzymaj odpowiedzi w 48 h!**

Konwersację rozpocząć możesz z poziomu:

<span id="page-1-0"></span>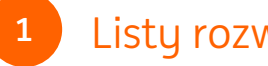

# Listy rozwijanej

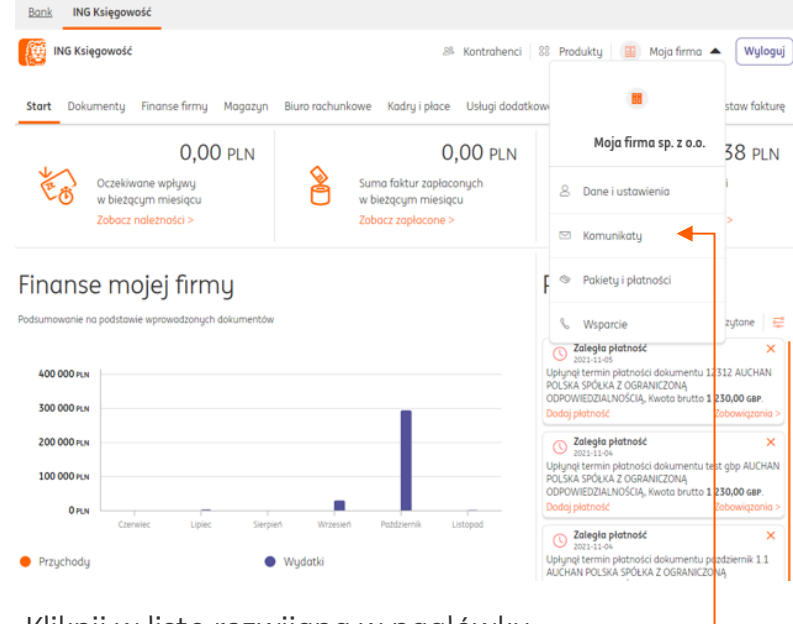

 $\rightarrow$  Kliknij w listę rozwijaną w nagłówku i wybierz **Komunikaty**.

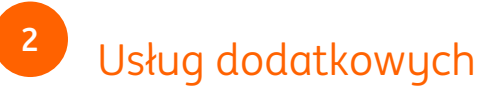

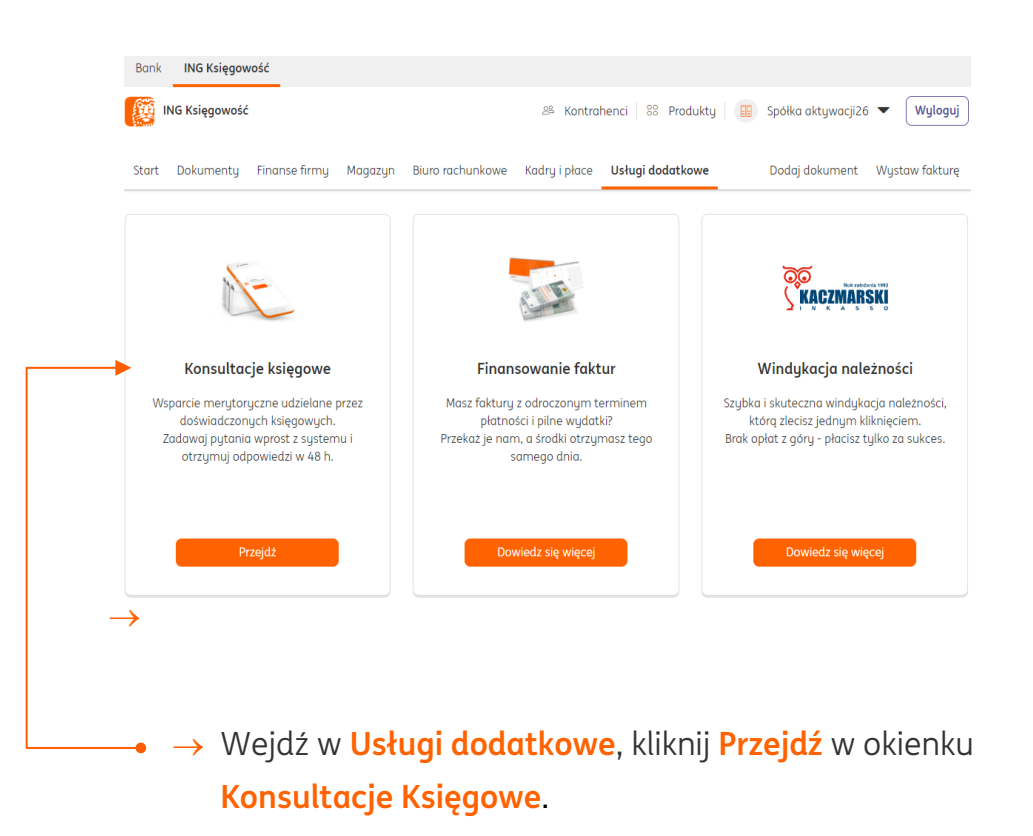

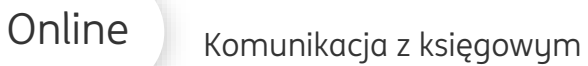

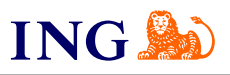

### Konkretnego dokumentu

**3**

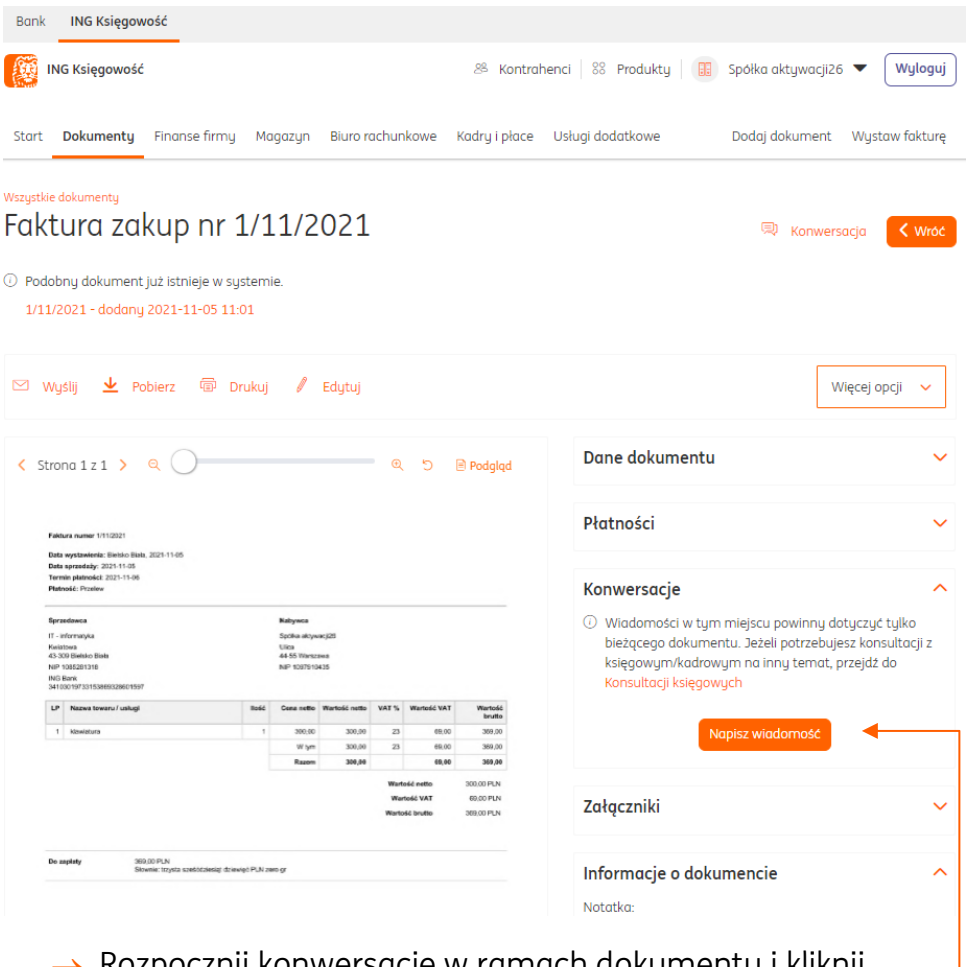

 $\rightarrow$  Rozpocznij konwersację w ramach dokumentu i kliknij w przycisk **Napisz wiadomość**.

#### **Pamiętaj!**

 Nie wszystkie role w systemie pozwalają na swobodną komunikację z księgowym:

- → Właściciel i pełnomocnik mogą rozpocząć konwersację z księgowym oraz widzą komunikację innych użytkowników z księgowym;
- → Pracownik może rozpocząć konwersację tylko na dokumencie wystawionym przez siebie i widzi tylko swoją komunikację z księgowym;
- → Magazynier nie może prowadzić komunikacji z księgowym i nie widzi komunikacji innych użytkowników.

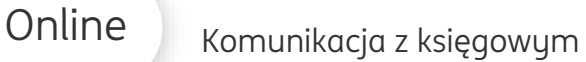

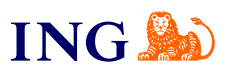

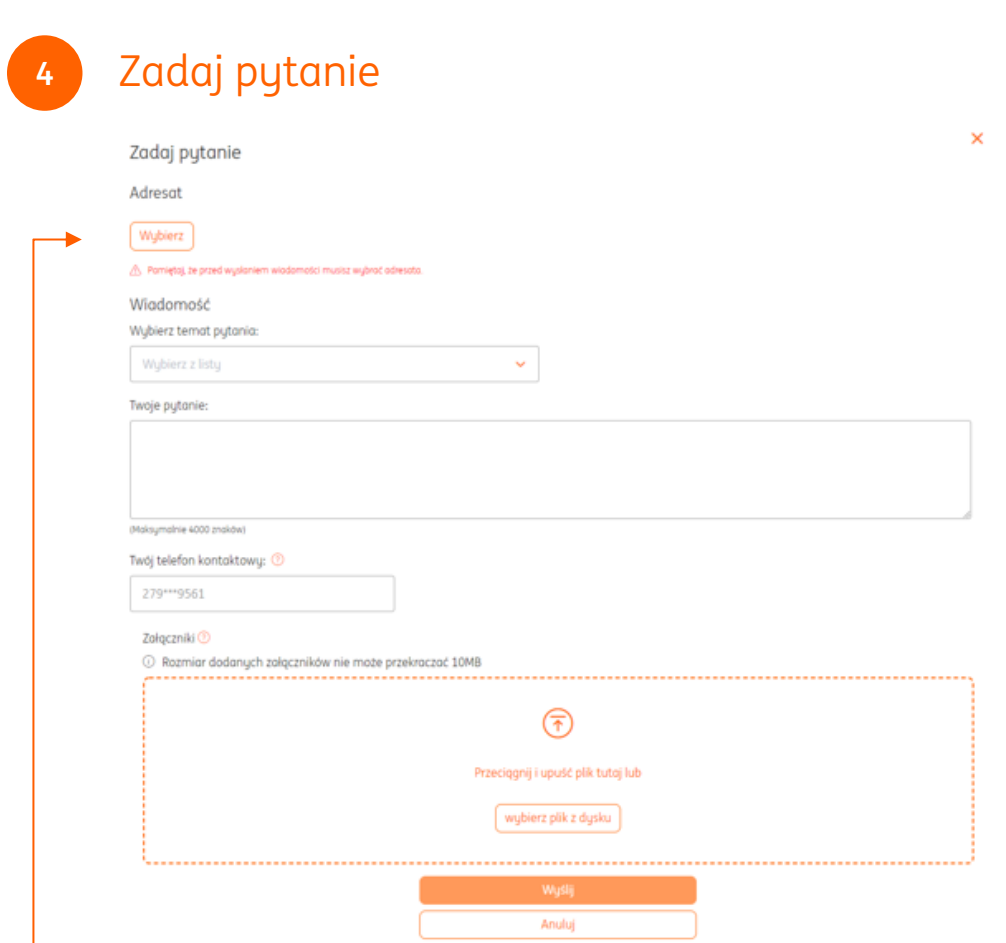

→ **Adresat**: na liście są widoczni opiekunowie Twojej firmy.. Wybierz adresata zgodnie z tematem rozmowy, którą chcesz rozpocząć

- → **Wybierz temat pytania** z listy rozwijanej
- $\rightarrow$ **Twoje pytanie:** W kolejnym polu wpisz treść swojego pytania (maksymalnie 4000 znaków).
	- → **Twój numer kontaktowy:** W następnym polu podaj swój numer telefonu.

Jeśli Twoje pytanie będzie bardzo skomplikowane, zadzwonimy do Ciebie.

→ **Załącznik:**

Ostatnie pole pozwala na dodanie załącznika (pole opcjonalne).

→ Na koniec kliknij "Wyślij". To wszystko!

### **Uwaga!**

→ Otrzymasz odpowiedź na zadane pytanie w ciągu 48h (2 dni robocze). Odpowiedź znajdziesz właśnie w widoku Konsultacji księgowych, dodatkowo otrzymasz ją na adres e-mail (będący Twoim loginem w systemie) i zobaczysz odpowiednie powiadomienie na stronie głównej w sustemie.

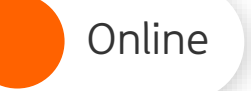

 $\Lambda$ . Jeśli masz pytania: Jeśli masz pytania: Jeśli masz pytania: Jeśli masz pytania: Jeśli masz pytania: Jeśli masz pytania: Jeśli masz pytania: Jeśli masz pytania: Jeśli masz pytania: Jeśli masz pytania: Jeśli masz pyta

- $\mathcal{\mathcal{S}}$  Jeśli masz pytania:
- → zadzwoń do nas: **32 356 22 23**
- → napisz: [wsparcie@ingksiegowosc.pl](mailto:wsparcie@ingksiegowosc.pl)
- → skorzystaj z chatu na stronie [ingksięgowosc.pl](http://www.ingksięgowosc.pl/)

Nasi doradcy dostępni są w dni robocze od poniedziałku do piątku od **8:00** do **18:00**